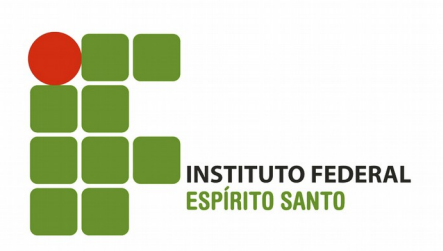

# SALA VIRTUAL DE APRENDIZAGEM DO **CURSO TECNOLOGIAS DIGITAIS COMO** APOIO AO ENSINO DE MATEMÁTICA

Vitória 2017

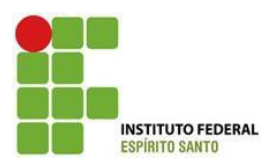

Instituto Federal do Espírito Santo PROGRAMA DE PÓS-GRADUAÇÃO EM EDUCAÇÃO EM CIÊNCIAS EMATEMÁTICA Mestrado Profissional em Educação em Ciências e Matemática

# *SOLIMARA RAVANI DE SANT'ANNA ISAURA ALCINA MARTINS NOBRE MARIELLA BERGER ANDRADE*

# **SALA VIRTUAL DE APRENDIZAGEM DO CURSO TECNOLOGIAS DIGITAIS COMO APOIO AO ENSINO DE MATEMÁTICA**

Instituto Federal de Educação, Ciência e Tecnologia do Espírito Santo Vitória, Espírito Santo 2017

# **Copyright @ 2017 by Instituto Federal do Espírito Santo.**

Depósito legal na Biblioteca Nacional conforme Decreto nº. 1.825, de 20 de dezembro de 1907. O conteúdo dos textos é de inteira responsabilidade dos respectivos autores.

> Observação: Material didático público para livre reprodução. Material bibliográfico eletrônico e impresso.

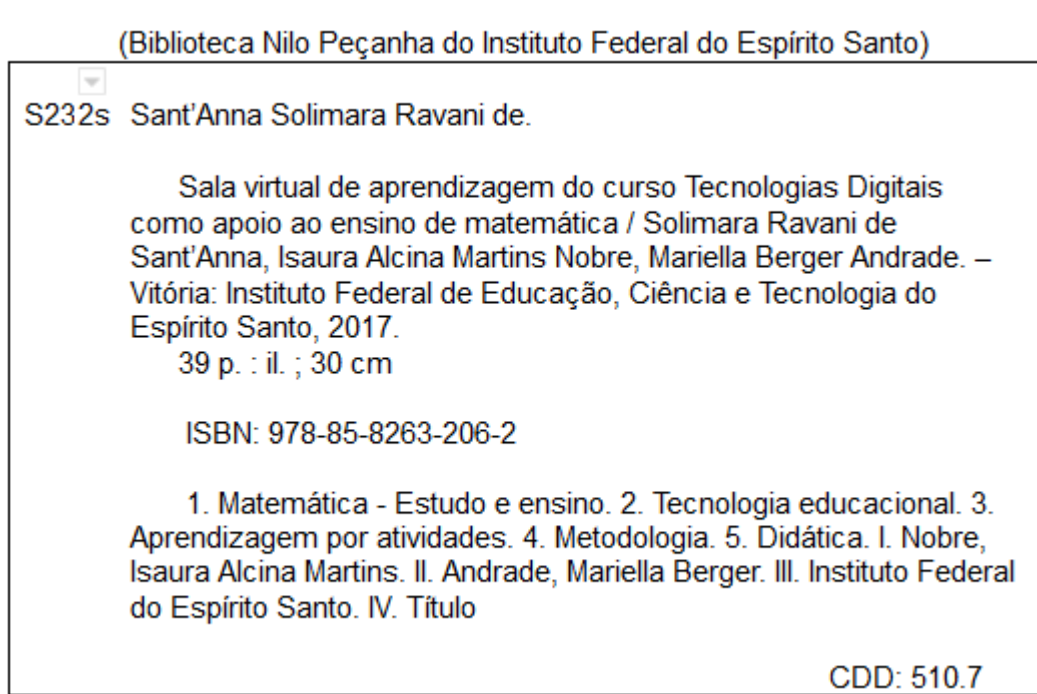

# **REALIZAÇÃO**

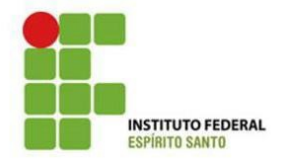

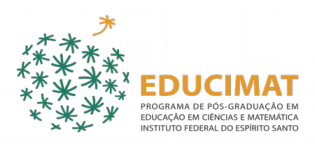

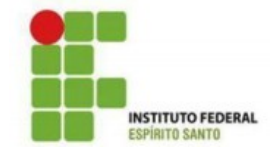

# **Editora do IFES**

Instituto Federal de Educação, Ciência e Tecnologia do Espírito Santo Pró-Reitoria de Extensão e Produção Av. Rio Branco, nº 50, Santa Lúcia Vitória – Espírito Santo – CEP 29056-255 Tel. (27) 3227-5564 E-mail: editoraifes@ifes.edu.br

# **Programa de Pós-graduação em**

# **Educação em Ciências e Matemática**

Av. Vitória, 1729 – Jucutuquara. Prédio Administrativo, 3.o andar. Sala do Programa Educimat Vitória – Espírito Santo – CEP 29040 780

# **Comissão Científica**

Alex Jordane de Oliveira Mariella Berger Andrade Isaura Alcina Martins Nobre Rute Elizabete de Souza Rosa Borba

# **Coordenador Editorial**

Alex Jordane de Oliveira, D.Ed. - IFES Danielli Veiga Carneiro Sondermann, D.Ed. - IFES

# **Revisão**

Esther Ortilieb Faria de Almeida

### **Capa**

Paulo Vitor Sant'Anna da Cruz

# **Produção e Divulgação**

Programa Educimat, IFES

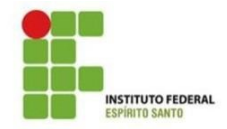

### **Instituto Federal do Espírito Santo**

### **DENIO REBELLO ARANTES**  Reitor

**MÁRCIO ALMEIDA CÓ**  Pró-Reitor de Pesquisa e Pós-Graduação

**RENATO TANNURE ROTTA DE ALMEIDA**  Pró-Reitor de Extensão

**ARACELI VERÓNICA FLORES NARDY RIBEIRO**  Pró-Reitora de Ensino

> **LEZI JOSÉ** *FERREIRA*  Pró-Reitor de Administração

**ADEMAR MANOEL STANGE**  Pró-Reitora de Desenvolvimento Institucional

> **IFES - CAMPUS VITÓRIA RICARDO PAIVA**  Diretor Geral

**MÁRCIA REGINA PEREIRA LIMA**  Diretora de Pesquisa e Pós-graduação

> **HUDSON LUIZ COGO**  Diretor de Ensino

**SERGIO CARLOS ZAVARIS**  Diretor de Extensão

**ROSENI DA COSTA SILVA PRATTI**  Diretora de Administração

### **MINICURRÍCULO DOS AUTORES**

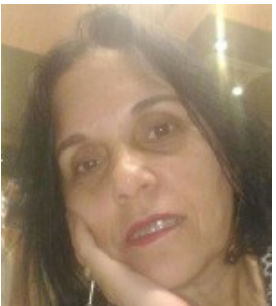

**Solimara Ravani de Sant'Anna:** Graduada em Processamentos de dados pela Fundação de Assistência e Educação-Faesa (1998). Especialista em Internet e Multimídia pela Universidade Federal do Espírito Santo (2000). Mestrado em Educação em Ciências e Matemática – EDUCIMAT – pelo Instituto Federal do Espírito Santo.

Professora do Instituto Federal do Espírito Santo-Ifes/Cefor. Possui

experiência na Educação a distância (EaD). Pesquisas com foco nas Tecnologias Digitais na educação e Informática na Educação.

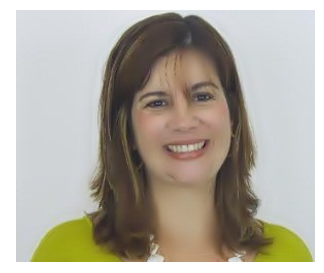

**Isaura Alcina Martins Nobre:** Concluiu Doutorado em Educação em 2013 e Mestrado em Informática em 2002, ambos pela Universidade Federal do Espírito Santo. Atualmente, é professora no Instituto Federal do Espírito Santo, atuando no Programa de Pós-Graduação em Educação em Ciências e Matemática. É

membro do Grupo de Estudos e Pesquisas em Tecnologias Digitais e Práticas Pedagógicas - TecPratica-ES. Tem direcionado suas pesquisas para as áreas relacionadas com o uso de tecnologias na educação, formação de professores, metodologias inovadoras e desenvolvimento de objetos de aprendizagem.

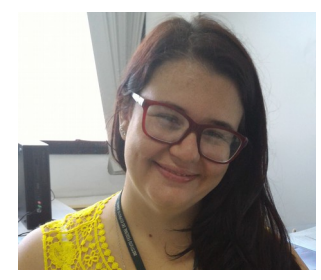

**Mariella Berger Andrade:** Concluiu Doutorado em Ciências da Computação em 2015 e Mestrado em Informática em 2007, ambos pela Universidade Federal do Espírito Santo. Atualmente, é professora no Instituto Federal do Espírito Santo. É membro do Grupo de Estudos e Pesquisas em Tecnologias Digitais e Práticas

Pedagógicas - TecPratica-ES . Tem direcionado suas pesquisas para as áreas relacionadas com o uso de tecnologias na educação, educação à distância, software livre, rastreamento visual de objetos, processamento de imagens, robótica e roteamento de veículos.

Ao Ifes/Cefor e professores do Educimat, pela oportunidade! A minha mãe e ao meu filho Paulo Vitor pelo apoio e incentivo!

Ensinar com as novas mídias será uma revolução, se mudarmos simultaneamente os paradigmas convencionais do ensino, que mantêm distantes professores e alunos. Caso contrário conseguiremos dar um verniz de modernidade, sem mexer no essencial. A Internet é um novo meio de comunicação, ainda incipiente, mas que pode ajudar-nos a rever, a ampliar e modificar muitas das formas atuais de ensinar e a de aprender (MORAN)

# **LISTA DE FIGURAS**

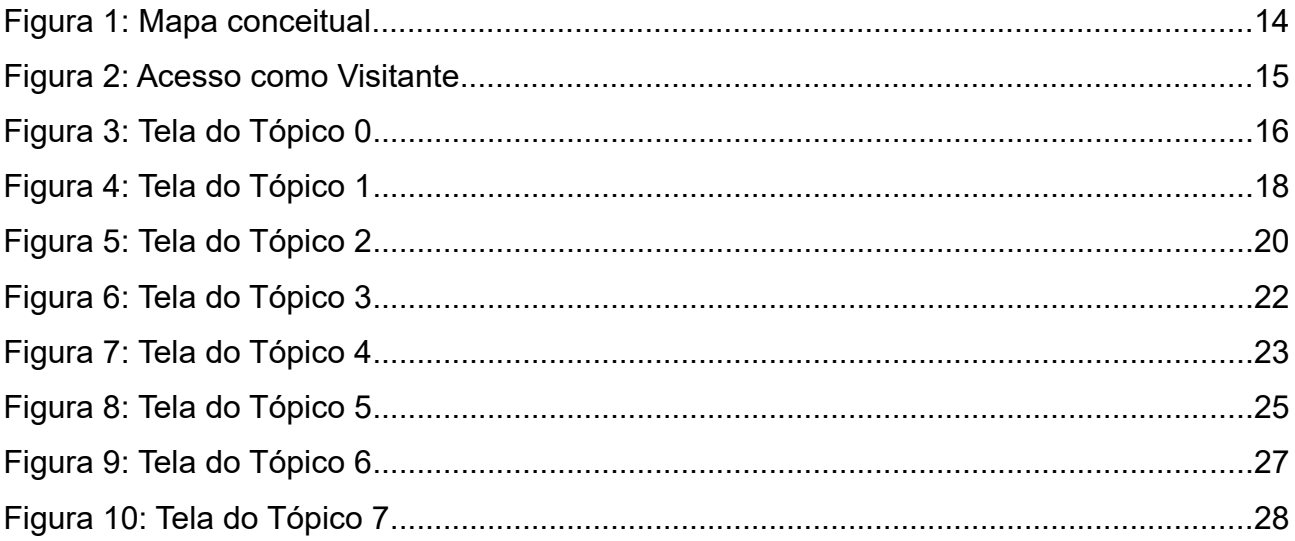

# **LISTA DE SIGLAS**

- AVA Ambientes Virtuais de Aprendizagem
- Cefor Centro de Referência em Formação e em Educação a Distância
- Educimat Programa de Pós-Graduação em Educação, em Ciências e Matemática
- EaD Educação a Distância
- FAESA Fundação de Assistência e Educação
- Ifes Instituto Federal de Educação, Ciência e Tecnologia do Espírito Santo
- PMD Performance Matemática Digital
- TD Tecnologias digitais

# <span id="page-10-22"></span><span id="page-10-20"></span><span id="page-10-19"></span><span id="page-10-18"></span><span id="page-10-17"></span><span id="page-10-12"></span><span id="page-10-11"></span><span id="page-10-10"></span><span id="page-10-7"></span><span id="page-10-5"></span><span id="page-10-4"></span><span id="page-10-2"></span><span id="page-10-1"></span><span id="page-10-0"></span>**SUMÁRIO**

<span id="page-10-24"></span><span id="page-10-23"></span><span id="page-10-21"></span><span id="page-10-16"></span><span id="page-10-15"></span><span id="page-10-14"></span><span id="page-10-13"></span><span id="page-10-9"></span><span id="page-10-8"></span><span id="page-10-6"></span><span id="page-10-3"></span>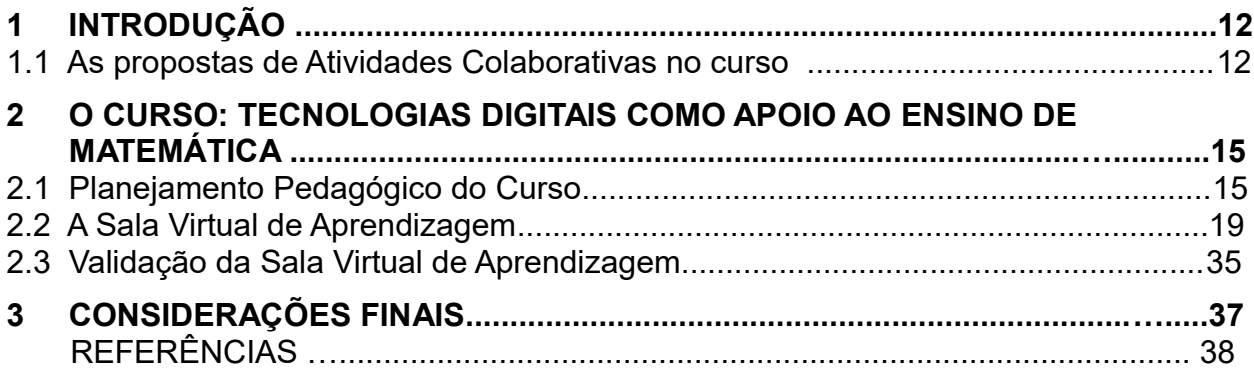

### **1 INTRODUÇÃO**

O produto educacional consiste na sala virtual do curso "Tecnologias Digitais como Apoio ao Ensino de Matemática", devidamente revisada a partir da avaliação dos professores avaliadores e da análise das discussões durante sua oferta. A sala virtual do curso está disponibilizada no site do Cefor/Ifes [\(www.cefor.ifes.edu.br\)](http://www.cefor.ifes.edu.br/).

Link da sala virtual:<https://ava.cefor.ifes.edu.br/course/view.php?id=502>

O curso destina-se a professores de Matemática, Coordenadores de cursos e pesquisadores da área de formação continuada, profissionais esses que tenham interesse em planejar, pesquisar ou ofertar um curso de formação continuada, na modalidade a distância, em um ambiente de aprendizagem colaborativa, a partir do uso das tecnologias digitais (TD), de forma a contribuírem para novas práticas pedagógicas dos professores de Matemática e, consequentemente, com o aprendizado de Matemática.

A metodologia adotada no curso promove o apoio durante a inserção efetiva das TD na prática docente, de forma que o professor não se sinta sozinho durante essa transição, mas que compartilhe com outros alunos do curso e com o professor as dúvidas e as expectativas promovidas por tal inserção. Desta forma, a proposta é fazer com que o curso não se limite tão somente à aprendizagem ou à apresentação das TD, mas promova a inserção das TD na prática docente durante a sua realização.

É importante ressaltar algumas atividades colaborativas disponibilizadas no curso:

#### *1.1 As propostas de Atividades Colaborativas no curso*

Consideramos que algumas estratégias pedagógicas elaboradas pela comissão foram fundamentais para o desenvolvimento da proposta de aprendizagem colaborativa em um AVA. Essas estratégias se consolidaram nas atividades desenvolvidas em grupo, nas correções realizadas por pares e na utilização da ferramenta fórum para a reflexão, além do compartilhamento das atividades elaboradas coletivamente ou individualmente, cuja finalidade era da promoção da troca de experiências e a partilha de saberes que consolidam espaços de formação mútua, nos quais cada professor é chamado a desempenhar simultaneamente, o papel de formador e de formando (NÓVOA,1997 p. 26).

É importante lembrarmos que a ferramenta fórum foi configurada para possibilitar acesso amplo e irrestrito a todas as postagens de forma a promover a discussão é disponibilizar, no curso, um espaço de socialização contínua de reflexões, além da promoção de interações colaborativas na discussão (BAIRRAL, 2007, p.3).

Para discussão, colaboração, interação e compartilhamento, características da proposta de aprendizagem colaborativa (TORRES, 2004, p.50), foram disponibilizadas algumas atividades alocadas de acordo com a proposta de cada Tópico do curso.

No Tópico 1, denominado *"*Uso de tecnologias digitais em sala de aula", foram disponibilizados dois fóruns que possibilitaram, além da reflexão, o compartilhamento de ideias e experiências.

Os fóruns "*Possibilidades do uso das TD em sala de aula*" e "*Prática docente em relação aos jogos e as TD*", foram amplamente demonstrados no item 4.1.2 (*A Sala Virtual de Aprendizagem).*

No Tópico 3, intitulado "Software Colaborativo", foram disponibilizadas duas atividades, que sugerem a promoção da aprendizagem colaborativa. A primeira atividade trata da elaboração de um mapa conceitual a partir de um conceito de Matemática, desenvolvido em pares pelos alunos-docentes que precisaram, para laborá-lo, realizar trocas cooperando entre si. A segunda atividade, composta de duas fases, propôs: em sua primeira fase, que os alunos-docentes desenvolvessem uma atividade com o uso de mapas conceituais para ser realizada em uma de suas turmas; e, em sua segunda fase, buscou o compartilhamento, no fórum, das fotos dos mapas desenvolvidos pelos alunos e um texto contendo a percepção do aluno-docente, enquanto professor, desta prática. As atividades estão demonstradas, mais claramente, no Tópico 3 no item 4.1.2 (A Sala Virtual de Aprendizagem).

No Tópico 4, chamado de "Objetos de Aprendizagem", a atividade colaborativa, "Portais de Matemática" foi realizada em grupo de dois componentes. Em sua proposta, os componentes escolheram um objeto de aprendizagem relacionado ao conteúdo e nível de ensino de atuação e, em seguida, elaboraram um relato demonstrando de que forma o objeto escolhido poderia ser útil na explicação do conteúdo selecionado por eles. Esta atividade está detalhada no item 4.1.2 (A Sala Virtual de Aprendizagem).

Finalmente, no Tópico 5, "Software de Autoria", a atividade colaborativa "*Powtoon* e Performance Matemática Digital" também foi realizada em grupo de dois componentes.

Nesta atividade, cada grupo escolhia uma das ferramentas e construía uma animação simples. Em seguida, cada um dos participantes do grupo postava a animação elaborada em conjunto nos respectivos *Blogs* individuais e solicitava aos alunos de uma de suas turmas que a assistissem e postassem comentários. Ressaltamos que alguns alunosdocentes, além de postarem no *Blog*, também exibiram a animação na sala de aula.

Além disso, cada aluno-docente teve como tarefa selecionar recortes dos comentários realizados por seus alunos e postar no fórum do curso, tecendo suas percepções acerca da realização dessa atividade. A atividade está detalhada no Tópico 5, no item 4.1.2 (A Sala Virtual de Aprendizagem).

Todas as atividades colaborativas disponibilizadas na formação continuada tinham o propósito de promover a interação e o compartilhamento de conhecimentos entre os alunos-docentes, possibilitando, também, uma reflexão sobre suas práticas, fazeres e saberes, no intuito de adquirir novas aprendizagens. Tais práticas estão, assim, em concordância com Nóvoa (1992a), compreendendo que a formação continuada que contemple a coletividade contribui para emancipação profissional e para a consolidação de uma profissão que é autônoma na produção dos seus saberes e dos seus valores.

Esse processo de reflexão, colaboração e troca de experiências auxilia ao professor rever suas práticas a partir de outros olhares e não mais de forma isolada e solitária, construindo, assim, uma formação não apenas por acumulação de conhecimentos ou de técnicas, mas sim através de um trabalho de reflexividade crítica sobre as práticas e de (re)construção permanente de uma identidade pessoal (NÓVOA,1992a).

Faz-se necessário ressaltarmos a importância desse espaço, no qual os professores, alunos-docentes, puderam, por meio de uma formação continuada, refletir a respeito da relevância das atividades desenvolvidas em grupo para aprendizagem significativa, além da possibilidade de inúmeras reflexões e da apropriação das diversas experiências compartilhadas.

Enfim, imediatamente após os Tópicos e, consequentemente, após a realização de todas as atividades, foi disponibilizado o fórum "Reflexões a partir da atividade colaborativa"*,* com o objetivo de identificar as potencialidades e os desafios da aprendizagem colaborativa, considerando a metodologia utilizada no curso.

# **2. O CURSO: TECNOLOGIAS DIGITAIS COMO APOIO AO ENSINO DE MATEMÁTICA**

# *2.1 Planejamento Pedagógico do Curso*

A **metodologia de ensino**, considerando as possibilidades e desafios do laboratório de informática encontrado nas escolas, de uma forma geral foi baseada em:

- desenvolvimento de atividades colaborativas;
- compartilhamento das experiências vivenciadas e de reflexões;
- conhecimento e compreensão da utilização das TD na prática docente;
- discussão, reflexão de ideias e concepções autônomas, a partir das leituras dos conteúdos disponibilizados no curso;

Para escolha dos *softwares*/ferramentas/aplicativos utilizados no curso, foram levados em consideração alguns aspectos:

- *softwares* livres;
- possibilidade de abordagem de conteúdos matemáticos.
- facilidade ao acesso;
- interface simples.

Para desenvolvimento das atividades foi escolhido o *software* colaborativo *CmapTools,* o portal "Só Matemática", o *software* de autoria *Powtoon*, além de conteúdos a respeito de Performance Matemática Digital (PMD). Também foi escolhida a ferramenta *Blog*, para publicação e interação entre os alunos e suas respectivas turmas, e a ferramenta *Google Drive-Doc,* para facilitar a construção de textos colaborativos.

Foi considerado a inclusão de um tópico extra, sem atividades e com a finalidade de apresentar outras tecnologias, na tentativa de proporcionar reflexão e instigar o interesse pelo conhecimento de outras tecnologias e novas possibilidades de utilização nos afazeres pedagógicos do docente de Matemática.

Para identificação da relação entre o antes e o depois da realização do curso, na prática do aluno, foram elaborados os questionários inicial e final.

As atividades foram desenvolvidas de maneira que contemplassem várias formas de participação, em concordância com Bairral (2007), que considera que a aprendizagem deve ser analisada pelas diferentes formas de participação, sendo importante a disponibilização de espaços comunicativos variados (*e-mail, chat*, fórum, etc.).

Neste sentido, a fim de promover a consulta, a comunicação e a participação ativa e constante, no próprio ambiente, foram utilizadas as seguintes ferramentas de comunicação assíncrona, que permitissem que alunos e professores se comunicassem em tempos e espaços diferentes: ferramentas de consulta (Cadastramento de Perfil, Calendário, Notícias, Materiais e Vídeo do professor), ferramentas de comunicação (Fórum de Notícias e de Apresentação, *Chat e* Mensagem) e ferramentas de participação (Envio de atividades, postagens nos fóruns).

Nesta proposta metodológica, com ênfase no uso da ferramenta fórum, a comissão se apoiou em Borba (2007), que considera a interação, o diálogo e a colaboração como fatores que condicionam a aprendizagem e estão ligados diretamente a EaD de qualidade, e em Bairral (2010), que considera o fórum um espaço de socialização contínua de reflexões, podendo, na discussão, ser considerado um local de interações colaborativas. Além disso, a comissão, também, compreendeu que, conforme Borba (2007), esses fatores resultam na qualidade da participação dos envolvidos durante o processo de produção do conhecimento.

Em relação à "colaboração", citada por Borba (2007), também foi considerada, na metodologia, atividades que promovessem a troca de experiência e a partilha de saberes, que, segundo Nóvoa (1997), consolidam espaços de formação mútua, já que o professor desempenha, simultaneamente, o papel de formador e de formando.

Desta forma, a fim de proporcionar formas diferenciadas para exploração da ferramenta fórum, sempre com foco na aprendizagem colaborativa, a comissão considerou os sequintes:

**Fórum de apresentação:** espaço disponibilizado para interação, para troca de ideias ou apenas socialização.

Neste fórum, os alunos seriam orientados, por meio de um texto inicial, a disponibilizarem dicas de sites, vídeos e/ou leituras sobre o uso das TD na prática docente e a falarem um pouco a respeito de suas vidas, principalmente, no que diz respeito ao contexto profissional.

No final do texto de apresentação, os alunos seriam lembrados de que a participação ficaria registrada, portanto, todos deveriam lembrar do respeito, da ética, do bom senso e dos princípios de interação do contexto acadêmico.

**Fóruns de discussão e compartilhamento:** Destinado ao compartilhamento das experiências vividas, pelos alunos, quanto ao uso de tecnologias em salas de aula nas quais atuavam.

Neste fórum, os alunos compartilhariam experiências vividas no sentido de que "quem tem põe, quem não tem tira". Tendo por objetivo a promoção de um espaço em que a turma, enquanto grupo, tivesse acesso às experiências vivenciadas individualmente e que, a partir deste conhecimento, pudesse refletir e identificar possibilidades de replicação de alguma experiência na sua prática docente.

Também oportunizaria o desenvolvimento do trabalho motivacional, já que o aluno, a partir das experiências compartilhadas no fórum, teria acesso a outras formas de inserção das TD, sendo assim, estaria motivado, a partir dessas novas descobertas, a realizar o curso e a refletir sobre sua prática pedagógica.

**Fórum para postagem de atividades:** Este espaço foi pensado para promover o compartilhamento das atividades desenvolvidas e a correção por pares, objetivando a reflexão a partir do aprendizado do outro.

Além dos fóruns, foi considerada a ferramenta **Questionário** com o objetivo de proporcionar aos alunos a oportunidade de reflexão e a avaliação da aprendizagem individual e da aprendizagem coletiva e ferramenta *Blog* para motivar o aluno a protagonizar a utilização das tecnologias em sua prática docente, antes mesmo da finalização do curso.

Finalmente, as tarefas pensadas e disponibilizadas na sala virtual do curso, além de considerar a **aprendizagem colaborativa**, promovida pela elaboração de atividades que contemplassem a criação de grupos e a correção por pares, considerou-se a associação de algumas dessas atividades à prática docente do aluno. Para promover tal associação, foram elaboradas algumas atividades de forma que, assim que finalizadas, pudessem ser publicadas nos *Blogs e* compartilhadas entre os demais alunos do curso e entre as suas respectivas turmas.

O curso ficou assim definido:

- Nome do curso: "Tecnologias Digitais como Apoio ao Ensino de Matemática".
- Objetivo Geral: Estimular o uso de tecnologias na prática docente de professores de Matemática atuantes nos anos finais do Ensino Fundamental e do Ensino Médio, a partir de um ambiente de aprendizagem colaborativa.
- Objetivos Específicos: Refletir a respeito das possibilidades do uso das TD em sala de aula, independente da utilização do laboratório de informática; Mostrar que as TD podem ser utilizadas na prática docente independente do uso do laboratório de informática; Apresentar *softwares*, portais com conteúdos matemáticos e tecnologias digitais; Incentivar o uso das TD na prática dos alunos.
- Carga horária: 60 h
- Modalidade: a distância
- Vagas: 30

A partir dessas definições foi possível desenvolver o design da **sala virtual do curso,** que ficou dividida assim:

Tópico 0 – Orientações iniciais: Destinado à apresentação do curso, do professor da sala, além da disponibilização do fórum de Notícias e Dúvidas, do fórum Hora do Cafezinho e do Questionário de avaliação inicial de perfis.

Tópico 1 – Uso de tecnologias digitais em sala de aula: Para reflexão a respeito das possibilidades do uso das TD em sala de aula, como apoio ao aprendizado de Matemática, independente da utilização de laboratórios de informática. Neste tópico foram propostas leituras e o vídeo de uma palestra.

Tópico 2 – Conhecer como o *Blog* pode ser utilizado na prática docente: Destinado a criação do *Blog* individual, para postagens de todas as produções desenvolvidas durante a realização do curso.

Tópico 3 – *Software* Colaborativo: Com o objetivo de promover a conscientização de que as TD têm a capacidade de favorecer a aprendizagem colaborativa, ainda que o professor, em sua prática docente, não tenha acesso a um laboratório de informática.

Tópico 4 – Objetos de Aprendizagem: Com o propósito de apresentar as possibilidades existentes, disponíveis em Portais de Matemática.

Tópico 5 – Software de Autoria: Com a finalidade de mostrar possibilidades de uso das TD, para ensino de Matemática, independente do uso do laboratório de informática.

Tópico 6 – Instrumentos de Avaliação: Tópico destinado à Avaliação do curso e ao de avaliação final de perfis.

Tópico 7 – Outras Tecnologias Digitais: Espaço no qual "mais é mais", objetivando a apresentação de outras ideias para utilização das TD na prática docente, por meio da disponibilização de diversos links que remetem à conteúdo relacionado à utilização, na prática docente, do Scratch, Geogebra, planilha Google Drive e Wikipédia/Wikimedia.

# *2.2 A Sala Virtual de Aprendizagem (ESTHER EST4 ITEM FOI TODO COPIADO DA DISSERTAÇÃO, NÃO PRECISA REVISAR)*

A comissão elaborou o Mapa de Atividades, documento do planejamento da sala virtual do curso, conforme Apêndice VIII. Além disso, foi desenvolvido um Mapa Conceitual (Figura 1), retratando a disposição dos conteúdos a serem trabalhos. O Mapa Conceitual foi disponibilizado na sala virtual para uma melhor compreensão dos alunos acerca dos objetivos do curso e é apresentado a seguir:

<span id="page-19-0"></span>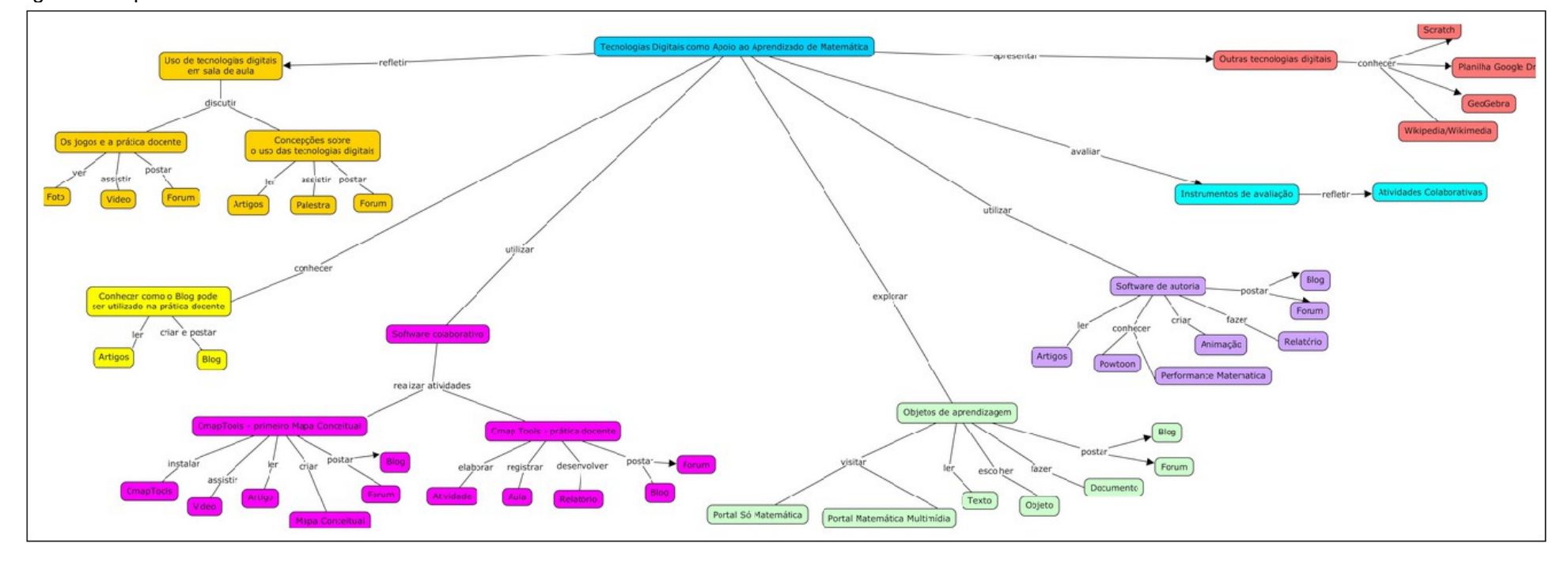

#### Figura 1: Mapa conceitual

O acesso ao curso deve ser realizado por meio do link https://ava.cefor.ifes.edu.br/user/view.php?id=12&course=502, clicando em <acessar como visitante>, conforme tela demonstrada na Figura 2.

<span id="page-20-0"></span>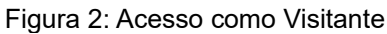

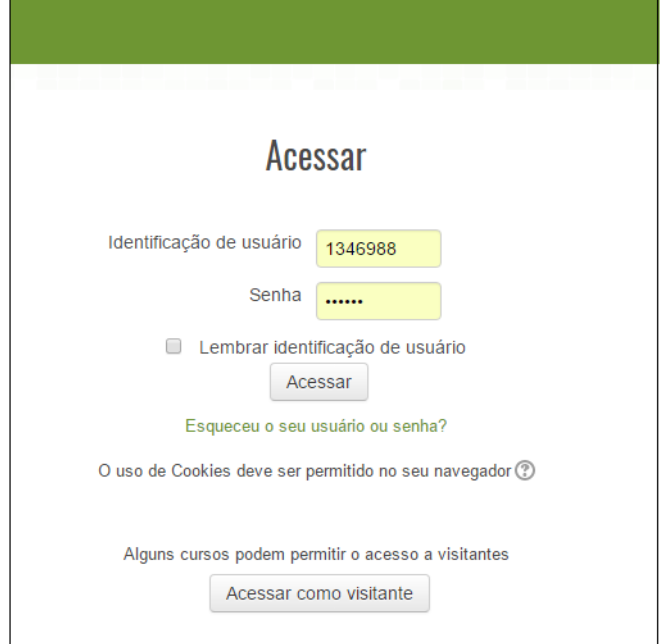

Fonte:https://ava.cefor.ifes.edu.br/course/view.php?id=86

A sala virtual do curso foi dividida em tópicos, já explicitados anteriormente, definidos desta forma:

# **Tópico 0: Geral**

Neste tópico foram apresentadas as Orientações Iniciais e as Notícias e Atividades permanentes, com a disponibilização dos seguintes instrumentos:

- Vídeo de apresentação, com a disponibilização da metodologia do curso;
- Fórum Notícias e Dúvidas, usado pelos professores do curso, como espaço de divulgação de notícias e, pelos alunos, como local de registro de dúvidas;
- Fórum Hora do Cafezinho, disponibilizado para interação entre os participantes do curso, foi considerada atividade avaliativa, sendo sua correção, feita por pares;
- Questionário de avaliação inicial de perfis, utilizado como instrumento de pesquisa para análise do perfil dos alunos, foi disponibilizado antes da abertura do material do curso.

# A Figura 3 representa o Tópico 0, na sala virtual de aprendizagem:

<span id="page-21-0"></span>Figura 3: Tela do Tópico 0

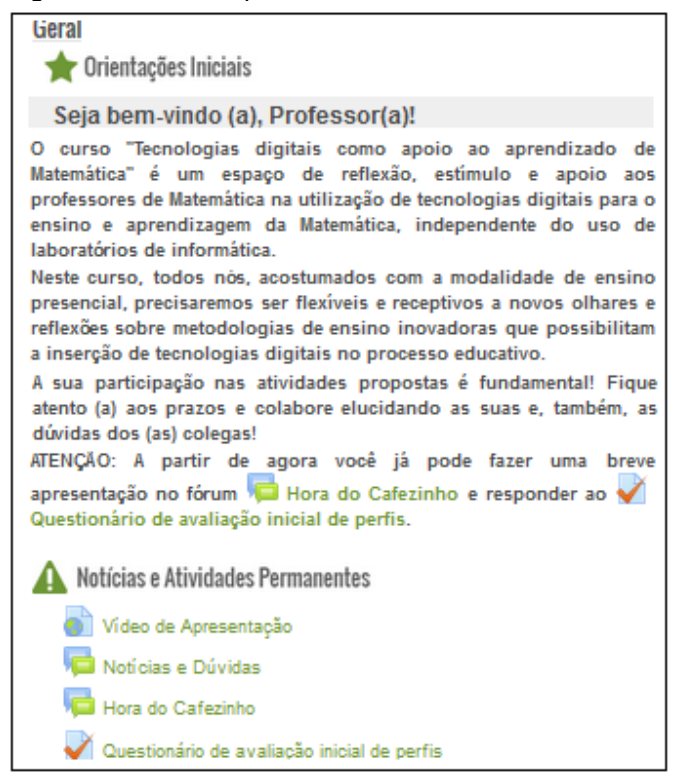

Fone: https://ava.cefor.ifes.edu.br/course/view.php?id=86

### **Tópico 1: Uso de tecnologias digitais em sala de aula**

Neste tópico foi proposta a realização de uma discussão a partir de dois fóruns, especificados a seguir:

No fórum "Concepções do uso das Tecnologias Educacionais" foi disponibilizada a palestra do professor Moran, intitulada "Possibilidades de uso das mídias digitais na educação" e, também, os artigos "Construção de uma metodologia para ensinar e aprender Matemática – um estudo de caso da segunda série do ensino médio" e "Novas tecnologias no ensino de Matemática: possibilidades e desafios".

O fórum, além de pretender promover a discussão a partir das reflexões e experiências a respeito do uso ou não das TD em sala de aula, independente da utilização efetiva do laboratório de informática, também objetivou promover a aprendizagem colaborativa, a partir da troca de experiências e compartilhamento de ideias.

Para estimular a discussão foi disponibilizado o seguinte questionamento: *Como as tecnologias educacionais têm sido utilizadas, dentro da realidade da sua escola*?

Como forma de deixar claramente expressas as regras para as postagens foram disponibilizadas algumas instruções. São elas:

- Objetivo (Conhecer e refletir um pouco mais a respeito do uso das tecnologias digitais na prática docente);
- Metodologia (Após ler os textos e assistir ao vídeo, acrescente um tópico de discussão a respeito do uso ou não de tecnologias digitais em sala de aula, independente do laboratório de informática, especificamente, dentro da realidade de sua escola);
- Formatação (a clareza e a coerência nas ideias serão critérios igualmente considerados na atribuição da nota);
- Pontuação (por esta tarefa, você poderá receber de 0 a 5 pontos);
- Data de Entrega (15/11/2016 até as 23h55min);
- Correção (A correção será por pares, para que isso ocorra, realize a leitura do texto desenvolvido, por dois outros alunos, levando em consideração a contribuição do material para o seu entendimento do tema "Utilização da Tecnologia digital na prática docente", atribuindo uma nota de 0 a 5 pontos)

No fórum "Os jogos e a prática docente" foi proposta uma discussão a partir da análise prévia da foto de um professor de Matemática capturando celulares dos seus alunos, devido à utilização do *Pokémon GO* e de um vídeo, de outro professor de Matemática, que utilizou das estratégias do jogo *Pokémon GO*, para explicar o conceito de Hipotenusa.

A partir da análise, os alunos, foram levados a participarem do fórum relacionando as diferentes atitudes dos professores em relação à tecnologia na sua prática docente, considerando que os dois, utilizaram o quadro, o giz e a mesma realidade vivenciada pelos seus respectivos alunos que já utilizavam o jogo *Pokémon GO* como entretenimento.

No fórum foram deixadas as seguintes perguntas: Qual a sua reflexão em relação ao comportamento dos professores? Como você se comporta na sua prática docente?

A orientação para elaboração da atividade ficou assim definida:

• Objetivo (Refletir um pouco mais a respeito prática docente em relação aos jogos e à tecnologia digital associada a estes jogos);

- Metodologia (Após ler os textos e assistir ao vídeo, acrescentar um tópico de discussão);
- Formatação (A clareza e a coerência nas ideias serão critérios igualmente considerados na atribuição da nota);
- Pontuação (por esta tarefa, você poderá receber de 0 a 5 pontos);
- Data de Entrega (15/11/2016 até as 23h55min);
- Correção (A correção será por pares, para que isso ocorra, realize a leitura do texto desenvolvido, por dois outros alunos, levando em consideração a contribuição do material para o seu entendimento do tema "Utilização da Tecnologia digital na prática docente", atribuindo uma nota de 0 a 5 pontos).

Na Figura 4, temos o demonstrativo do Tópico 1, na sala virtual do curso:

<span id="page-23-0"></span>Figura 4: Tela do Tópico 1

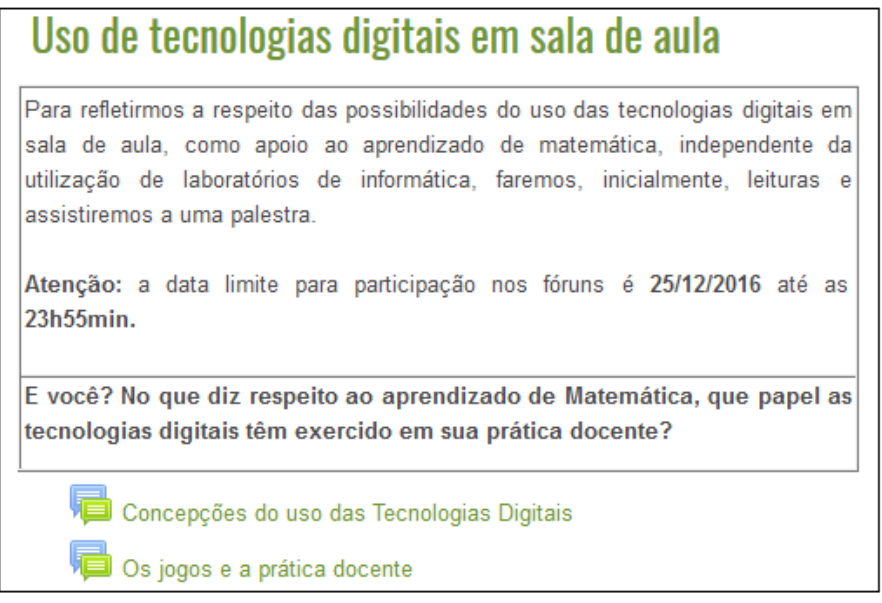

Fonte:https://ava.cefor.ifes.edu.br/course/view.php?id=86

### **Tópico 2: Conhecer como o** *Blog* **pode ser utilizado na prática docente**

A proposta deste tópico foi apresentar o *Blog* e suas possibilidades de uso, além de levar os alunos a interagirem, a partir da atividade, com seus respectivos alunos.

Para isso, no fórum **"**Criação e divulgação do *Blog",* inicialmente foi disponibilizado o link para leitura do artigo "Criação e utilização de *Blogs* para o ensino de Matemática: relato de experiência docente", e solicitada a criação de um *Blog,* de forma que este servisse

como um diário virtual para publicação das produções, das reflexões e dos pensamentos realizados durante a realização do curso.

Foi explicado, por meio de um vídeo, como fazer uma conta no *Gmail* e como criar um *Blog*.

Após orientações para a criação do *Blog* e a inserção das abas: "Quem sou eu"; "Trajetória profissional"; "Tecnologias na educação" e "Outras de seu interesse" foram disponibilizadas orientações para o preenchimento de tais abas:

- Na aba "Quem sou eu": perfil do aluno; o nome da (s) escola (s) em que atua.
- Na aba "Trajetória profissional": nível/turma em que atua.
- Na aba "Tecnologias da Educação": um texto comentando a respeito das impressões obtidas a partir da reflexão e discussão do Tópico 1, trazendo para o texto, também, a experiência do uso das tecnologias na prática docente e um vídeo, previamente, escolhido no Youtube que explique um conceito já trabalhado em sala de aula.
- Como orientação para realização da atividade, ainda foi elencado:
- Objetivo (Elaborar um *Blog* que servirá como um diário virtual);
- Metodologia (Criar um *Blog* como um portfólio do desenvolvimento das atividades proposta durante o curso);
- Formatação (A clareza e a coerência nas ideias serão critérios igualmente considerados na atribuição da nota);
- Pontuação (Por esta tarefa, você poderá receber de 0 a 10 pontos);
- Data de Entrega (22/11/2016 até as 23h55min);
- Correção (A correção será por pares. Portanto, para que isso ocorra, acesse o *Blog* e realize a leitura dos textos apresentados, conforme solicitado na atividade, por dois outros colegas que, preferencialmente, ainda não tenham sido avaliados. Leve em consideração os conceitos aprendidos, a Grade de Correção abaixo e faça a avaliação, atribuindo uma nota de 0 a 10 pontos. Lembre-se de lançar a nota e realizar um comentário nos textos avaliados como retorno de sua avaliação).

Além das orientações foi disponibilizado uma Grade de Correção detalhando os itens a serem avaliados e seus respectivos pontos.

Na Figura 5, temos o demonstrativo do Tópico 2, na sala virtual do curso:

<span id="page-25-0"></span>Figura 5: Tela do Tópico 2

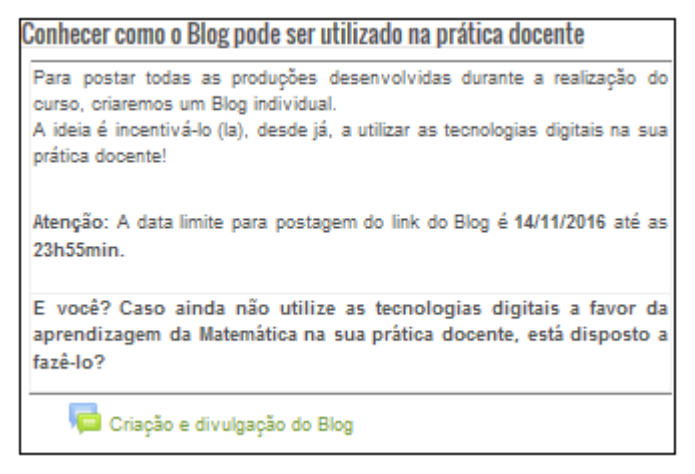

Fonte: <https://ava.cefor.ifes.edu.br/course/view.php?id=86>

### **Tópico 3:** *Software* **Colaborativo**

No Tópico 3, voltado a apresentação de "*Software* Colaborativo", foram criados dois fóruns: o fórum **"***CmapTools* – Primeiro mapa Conceitual" e o fórum **"***CmapTools* – Prática docente".

No fórum **"***CmapTools* – Primeiro mapa Conceitual", foi proposto o estudo de Mapas Conceituais em um contexto educacional, com o objetivo de levar os alunos à reflexão de que os mapas conceituais podem ser considerados uma ferramenta para organizar e representar o conhecimento, dando suporte à aprendizagem significativa.

Para criação do primeiro mapa conceitual, foi disponibilizado um vídeo ensinando a instalação da ferramenta *CmapTools,* além de ser disponibilizado o artigo "Teoria da aprendizagem significativa segundo Ausubel" e o texto "Aplicações de Mapas Conceituais na Educação".

Neste fórum, foi elaborada uma **atividade colaborativa**, na qual, após leitura e instalação da ferramenta, os alunos, foram orientados a formarem grupos com dois componentes e, colaborativamente, criarem o primeiro mapa, a partir de algum conceito relacionado à prática docente (por exemplo, conceito de triângulo).

Foi orientado que o mapa criado pelo grupo, fosse postado no fórum e no *Blog* de cada componente.

A orientação para elaboração da atividade ficou assim definida:

- Objetivo (Elaborar um Mapa Conceitual a partir da ferramenta *CmapTools*);
- Metodologia (Criar um Mapa Conceitual a partir de um conceito desenvolvido na sua prática docente);
- Formatação (A clareza e a coerência nas ideias e a utilização dos conceitos abordados serão critérios igualmente considerados na atribuição da nota);
- Pontuação (Por esta tarefa, você poderá receber de 0 a 10 pontos);
- Data de Entrega (28/11/2016 até as 23h55min);
- Correção (A correção será por pares, portanto, para que isso ocorra, é necessário visitar o Mapa Conceitual desenvolvido por dois outros alunos, fazer a leitura do mapa levando em consideração os conceitos aprendidos, a Grade de Correção e avaliá-lo, atribuindo uma nota de 0 a 10 pontos).

Além das orientações, foi disponibilizada uma Grade de Correção detalhando os itens a serem avaliados e seus respectivos pontos.

No fórum **"***CmapTools* – Prática docente", foi proposta a aplicação do conceito de mapa conceitual na sala de aula, na prática do aluno, independente do uso do computador. Para isso, é solicitado que seja elaborada uma atividade contemplando o uso do desenvolvimento de um mapa conceitual, realizada à mão, e que seria aplicada em sala de aula à turma dos alunos do curso.

O aluno, realizaria todo registro da aula, inclusive fotos dos mapas desenvolvidos, postaria no *Blog* e solicitaria aos alunos de sua turma que fizessem comentários a respeito da experiência da aula. Desenvolveria, então, um relatório contendo o planejamento da atividade e um relato a partir da sua observação, como docente, e postaria neste no fórum.

A orientação para elaboração da atividade ficou assim definida:

- Objetivo (Desenvolver uma atividade para aplicação em sua respectiva sala de aula que contemplasse o conceito de Mapa Conceitual. Esta atividade seria aplicada independente do computador);
- Metodologia (Elaborar relatório contendo o planejamento da atividade e um relato a partir da prática docente);
- Formatação (A clareza e a coerência nas ideias e a utilização dos conceitos

abordados serão critérios igualmente considerados na atribuição da nota);

- Pontuação (Por esta tarefa, você poderá receber de 0 a 10 pontos);
- Data de Entrega (29/11/2016 até as 23h55min);
- Correção (A correção será por pares, e para isso realize a leitura do texto desenvolvido e postado neste fórum por 2 (dois) outros alunos, levando em consideração os conceitos aprendidos e avalie, atribuindo a este texto uma nota de 0 a 20 pontos).

Além das orientações, foi disponibilizado uma Grade de Correção detalhando os itens a serem avaliados e seus respectivos pontos.

Na Figura 6 temos o demonstrativo do Tópico 3 na sala virtual do curso:

#### Figura 6: Tela do Tópico 3

<span id="page-27-0"></span>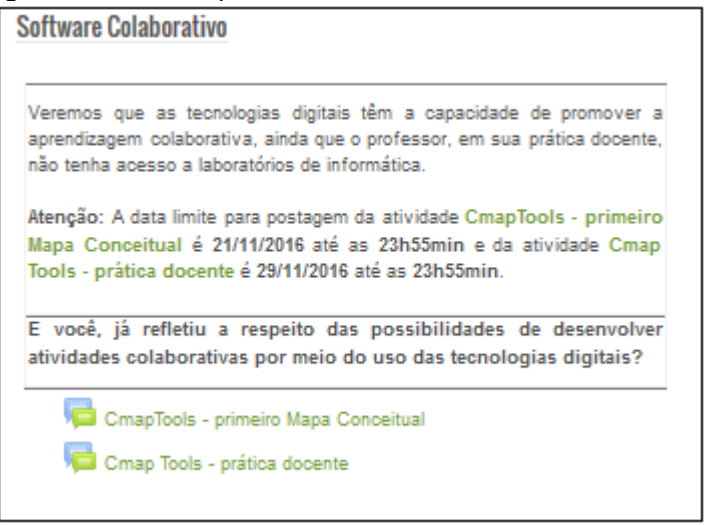

Fonte: https://ava.cefor.ifes.edu.br/course/view.php?id=86

# **Tópico 4: Objetos de Aprendizagem**

Para desenvolvimento deste tópico, a ideia foi apresentar o portal "Só Matemática" e o portal "Matemática e Multimídia", proporcionando exploração e conhecimento dos portais e a leitura do artigo "Torre de Hanói, uma proposta de atividade para o ensino médio".

Ao finalizar a leitura do texto e a exploração dos portais, a princípio, havia sido pensado, em uma proposta onde o aluno escolheria um objeto relacionado ao conteúdo e nível, nos quais estivesse atuando. Com a validação da sala, pelos professores avaliadores, a ideia inicial foi alterada. Desta forma, ficou definido que a atividade seria direcionada para exploração da Torre de Hanoí.

Como forma de proporcionar a **aprendizagem colaborativa**, foi proposta uma atividade, que solicita a criação de um grupo, onde seus componentes escolhem um objeto relacionado ao conteúdo e nível de ensino nos quais atuam (os componentes do grupo poderiam atuar em níveis diferentes) e justificam a escolha. Por fim, o grupo, postaria no fórum, um relato contemplando a forma de como o objeto escolhido poderia ser útil na explicação de um conceito matemático. Para criação coletiva do relato, foi sugerido a utilização do Google Drive-Documento.

A orientação para elaboração da atividade ficou assim definida:

- Objetivo (Explorar portais e conhecer possibilidades para utilização na sua prática docente);
- Metodologia (Desenvolver e postar um texto relatando o objeto escolhido bem como e de sua utilização na prática docente);
- Formatação (A clareza na apresentação, a criatividade e a utilização da ferramenta serão critérios igualmente considerados na atribuição da nota);
- Pontuação (Por esta tarefa você poderá receber de 0 a 16 pontos);
- Data de Entrega (02/12/2016 até as 23h55min);
- Correção (A correção será por pares, portanto, para que isso ocorra, é necessário visitar o Blog e ler o texto desenvolvido por dois outros alunos que ainda não tenham sido avaliados, levando em consideração os conceitos aprendidos e a Grade de Correção e, após, realizar a avaliação deste texto atribuindo-lhe uma nota de 0 a 16 pontos).

Além das orientações, foi disponibilizada uma Grade de Correção detalhando os itens a serem avaliados e seus respectivos pontos.

Na Figura 7, temos a representação do Tópico 4, na sala virtual do curso:

<span id="page-29-0"></span>Figura 7: Tela do Tópico 4

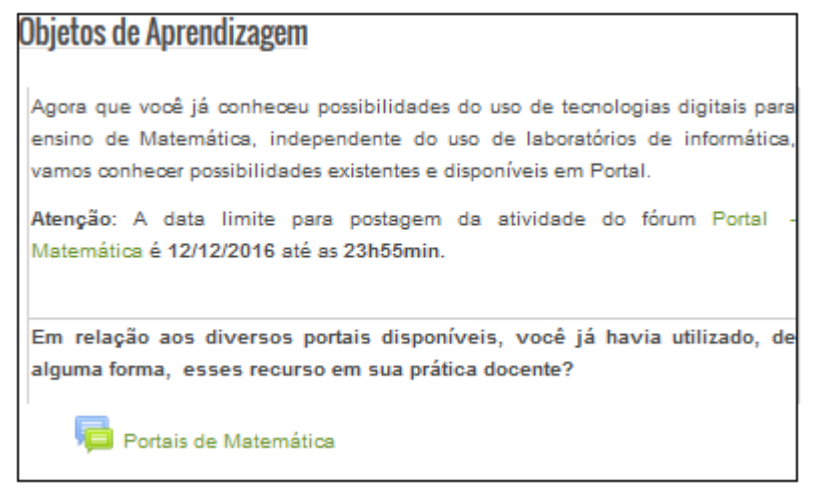

Fonte: https://ava.cefor.ifes.edu.br/course/view.php?id=86

### **Tópico 5:** *Software* **de Autoria**

Para desenvolver o tópico *Software* de Autoria, foi pensado, a princípio, trabalhar somente o *software* "*Powtoon"*, porém, após validação da sala virtual do curso, acatando a sugestão dos professores avaliadores, foi, então, trabalhado, além do *software* Powtoon, a temática PMD.

No fórum, "*Powtoon* e Performance Matemática Digital", foi disponibilizado o texto "Ambientes interativos de Aprendizagem" com o objetivo de explicar o conceito de *Softwares* de Autoria e, também, o relato de experiência "*Software* de autoria apoiando a aprendizagem". Também, foram disponibilizados o artigo "Performance Matemática: Artes e TD" e o artigo "Narrativas Multimodais: a imagem dos matemáticos em performances matemáticas digitais", para entendimento do conceito de performance digital. Além disso, foram disponibilizados exemplos, a partir do texto "Performance Matemática: Artes e TD".

Neste fórum, foi elaborada uma **atividade colaborativa**, onde, após leitura, os alunos, são orientados a formarem grupos com dois componentes e, colaborativamente, criarem uma animação simples, contemplando um conteúdo associado à disciplina dos seus componentes. Também é orientado ao grupo que escolha entre Powtonn e PMD para elaboração da atividade.

Após a finalização da atividade, foi solicitado que cada componente, realizasse a postagem da animação em seu respectivo *Blog* e solicitasse aos alunos de sua turma que fizessem comentários a respeito da animação. Também foi solicitado o desenvolvimento de um relatório contendo o recorte dos comentários realizados pelos alunos de sua turma e a sua própria percepção a partir da sua observação, como docente, no que diz respeito ao desenvolvimento da atividade e *feedback* dos seus alunos.

A orientação para elaboração da atividade ficou assim definida:

- Objetivo (Ensinar o uso de ferramenta de Autoria para desenvolvimento de conceitos e/ou elaboração de materiais);
- Metodologia (Após ler os textos, assistir ao vídeo para aprender sobre a ferramenta *Powtoon* e sobre a Performance Matemática Digital, o grupo criará uma animação (entre 3 e 5 min) que contemple um conteúdo da disciplina na qual atua, utilizando ou *Powtoon* ou Performance Matemática Digital. Cada membro do grupo postará a animação em seu *Blog* e solicitará aos seus respectivos alunos que acessem o *Blog* e postem comentários. A dupla elaborará, individualmente, um relatório final); Formatação (a clareza e a coerência nas ideias serão critérios igualmente considerados na atribuição da nota);
- Pontuação (Por esta tarefa, você poderá receber de 0 a 20 pontos);
- Data de Entrega (12/12/2016 até as 23h55min);
- Correção (A correção será por pares, portanto, para que isso ocorra, realize a leitura do texto desenvolvido por dois outros alunos, levando em consideração a utilização da ferramenta *Powtoon* ou a aplicação utilizando Performance Matemática Digital, e atribua a esses textos uma nota de 0 a 20 pontos).

Além das orientações, foi disponibilizada uma Grade de Correção detalhando os itens a serem avaliados e seus respectivos pontos.

Na Figura 8 temos a representação do Tópico 5 na sala virtual do curso:

#### <span id="page-31-0"></span>Figura 8: Tela do Tópico 5

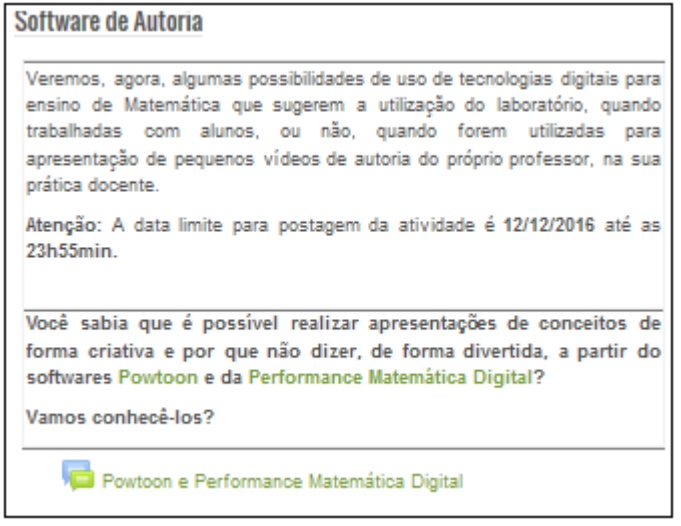

Fonte: https://ava.cefor.ifes.edu.br/course/view.php?id=86

### **Tópico 6: Instrumentos de Avaliação**

Neste tópico foram disponibilizados os fóruns "Reflexões a partir da atividade colaborativa", e "Concepções do uso das Tecnologias Digitais após o curso" e o "Questionário de avaliação final de perfis"

No fórum "Reflexões a partir da atividade colaborativa", foi disponibilizado o artigo "Entendendo o trabalho colaborativo em educação e revelando seus benefícios" e o artigo "O trabalho colaborativo e as tecnologias de informação e comunicação na formação e na prática pedagógica do professor de Matemática: indícios de mudança da cultura" a fim de promover uma discussão a partir do compartilhamento das reflexões e experiências dos alunos a respeito das atividades colaborativas elaboradas pelos grupos durante a realização do curso.

Para estimular a discussão foi disponibilizado o seguinte questionamento: Como as atividades colaborativas podem contribuir para o ensino-aprendizagem?

- A orientação para a discussão ficou assim definida:
- Objetivo (Conhecer e refletir a respeito da contribuição das atividades colaborativas para o aprendizado);
- Metodologia (Após ler os textos, acrescente um tópico de discussão a respeito da contribuição das atividades colaborativas para o aprendizado);
- Formatação (A clareza e a coerência nas ideias serão critérios igualmente

considerados na atribuição da nota);

- Pontuação (Por esta tarefa, você poderá receber de 0 a 8 pontos);
- Data de Entrega (12/12/2016 até as 23h55min);
- Correção (A correção será por pares, portanto, para que isso ocorra, realize a leitura dos textos apresentados por dois outros colegas que, preferencialmente, ainda não tenham sido avaliados. Considere também a contribuição dos textos apresentados para o seu entendimento do tema central deste fórum "Atividade Colaborativa" e atribua uma nota de 0 a 8 pontos. Lembre-se de lançar a nota e realizar um comentário dos textos avaliados como retorno de sua avaliação).

No fórum "Concepções do uso das Tecnologias Digitais após o curso", foi disponibilizado o artigo "Entendendo o trabalho colaborativo em educação e revelando seus benefícios" e o artigo "O trabalho colaborativo e as tecnologias de informação e comunicação na formação e na prática pedagógica do professor de matemática: indícios de mudança da cultura" para entendimento a respeito de atividade colaborativa e ambiente colaborativo. Além disso, o fórum, tinha por objetivo instigar uma discussão a partir do compartilhamento das reflexões e experiências a respeito das atividades colaborativas elaboradas pelos grupos, durante a realização do curso.

Para iniciar a reflexão foi postado no fórum o seguinte questionamento: *Após a realização deste curso, mudou ou mudará a forma com que as tecnologias digitais têm sido utilizadas dentro de sua realidade*?

A orientação para discussão ficou assim definida:

- Objetivo (Refletir a respeito do uso das tecnologias digitais na prática docente após a realização do curso);
- Metodologia (Acrescente um tópico de discussão a respeito do USO ou NÃO USO de tecnologias digitais em sala de aula, independente de laboratórios de informática, após a realização do curso);
- Formatação (A clareza e a coerência nas ideias serão critérios igualmente considerados na atribuição da nota);
- Data de Entrega (25/12/2016 até as 23h55min);
- Correção (A correção será por pares. Portanto, para que isso ocorra, realize a leitura dos textos apresentados por dois outros colegas que, preferencialmente,

ainda não tenham sido avaliados. Atribua uma nota de 0 a 5 pontos. Lembre-se de lançar a nota e realizar um comentário dos textos avaliados como retorno de sua avaliação!

O "Questionário de avaliação final de perfis", contempla questões a respeito da utilização das tecnologias na prática docente, depois da realização do curso.

Na Figura 9, temos a representação do Tópico 6 na sala virtual do curso:

<span id="page-33-0"></span>Figura 9: Tela do Tópico 6

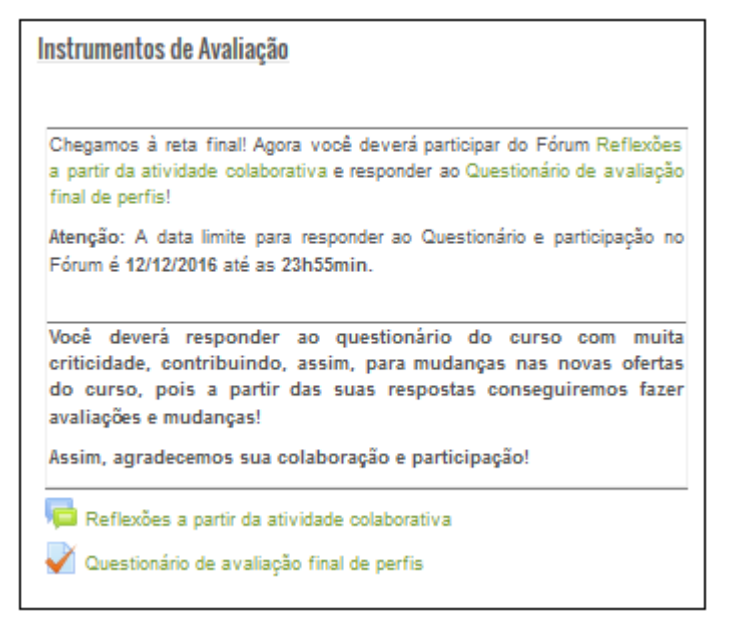

Fonte: https://ava.cefor.ifes.edu.br/course/view.php?id=86

# **Tópico 7: Outras Tecnologias Digitais**

Este tópico pretende instigar os alunos do curso com a apresentação de outras tecnologias que não foram retratadas no curso, bem como por meio da apresentação de formas de utilização destas tecnologias na prática docente.

Na Figura 10 temos a representação do Tópico 7 na sala virtual do curso:

<span id="page-34-0"></span>Figura 10: Tela do Tópico 7

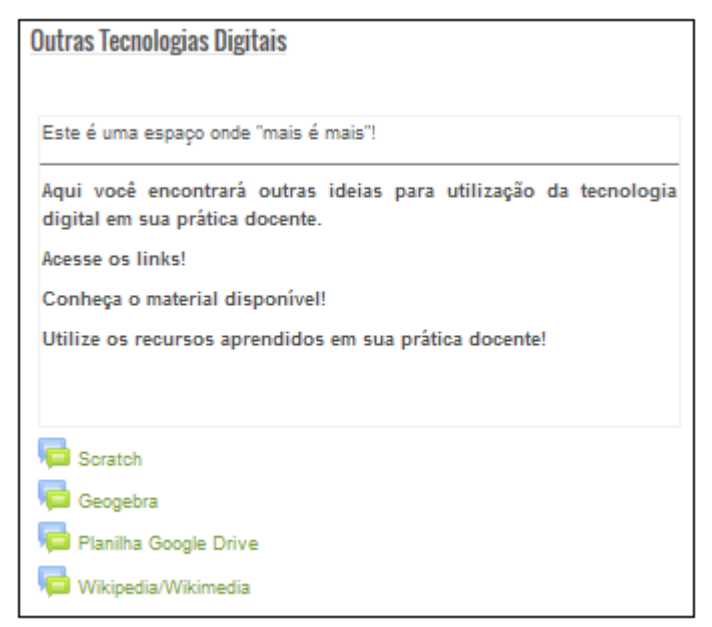

Fonte: https://ava.cefor.ifes.edu.br/course/view.php?id=86

# *2.3 Validação da Sala Virtual de Aprendizagem*

Após conclusão da sala virtual do curso, a comissão convidou 3 (três) professores com formação em Matemática e experiência no uso das TD na prática docente para validação da sala virtual de aprendizagem. Foram, então, convidados os seguintes professores:

- 1. Professor avaliador: Alex Jordane de Oliveira Atuação: Educação Matemática – Tecnologias Educacionais Data da validação: 21/10/2016 Currículo Lattes:<http://lattes.cnpq.br/4757448370149537>
- 2. Professor avaliador: Antônio Henrique Pinto Atuação: Currículo – Educação Matemática Data da validação: 24/10/2016 Currículo Lattes:<http://lattes.cnpq.br/1422316224223725>
- 3. Professor avaliador: Tânia Barbosa Salles Gava Atuação: Ambientes virtuais de aprendizagem, Informática na educação. Data da validação: 23/10/2016 Currículo Lattes: <http://lattes.cnpq.br/0822963734544353>

As seguintes sugestões e observações foram realizadas pelos professores:

- inclusão de material e atividade contemplando PMD;
- existência de estímulo para que os alunos trouxessem, em seus relatos, os erros detectados nas atividades realizadas pelas suas respectivas turmas, a fim de que tais erros pudessem ser discutidos;
- inclusão de um professor de Matemática, na sala virtual do curso, com a finalidade de acompanhar, perceber e estimular discussão, principalmente a respeito dos possíveis erros.

Além das sugestões, consideraram que:

• o portal Matemática servirá mais como apoio à prática docente, no que diz respeito a conteúdos, do que como objeto de aprendizagem. Sugeriram, então, a elaboração de uma atividade a partir do portal "Só Matemática", que utilizasse da torre de *Hanoi* (http://www.somatematica.com.br/jogos.php).

Além disso, consideraram relevante a sugestão da atividade de *Wikipédia/Wikmídia* e apresentaram sites como sugestão para a pesquisa [\(igce.rc.unesp.br/#!/gpimem,](http://igce.rc.unesp.br/#!/gpimem) http://www.professores.uff.br).

Finalmente, consideraram ser o curso uma importante forma de formação continuada para professores de Matemática, visto apresentar uma metodologia relevante, e aprovaram a sala virtual do curso.

Após validação da sala virtual, além de enviarmos convite para um professor de Matemática a fim de que o mesmo acompanhasse a sala virtual do curso, alteramos o Tópico 5 (demostrado no item "Tópico 5: *Software* de Autoria"), com a inclusão do conteúdo relativo à PMD, e alteramos o Tópico 4 (demonstrado no item "Tópico 4: Objetos de Aprendizagem") com a inclusão de uma atividade a partir do portal "Só Matemática" em que se utilizasse da torre de *Hanoi.*

# **3. CONSIDERAÇÕES FINAIS**

Ao final de nossa trajetória, foi possível observar que, em uma formação continuada a partir de um AVA que contemple atividades colaborativas, podem ocorrer diversas reflexões que culminem na aprendizagem colaborativa e na motivação para alavancar a busca contínua por novos conhecimentos. Além disso, foi possível constatar a importância de que a metodologia utilizada seja capaz de promover, também, o apoio ao aluno durante o processo de inserção das TD em sua prática, o que significa dizer que tal inserção ocorrerá ainda durante a realização da formação continuada.

Nesse sentido, elaboramos uma proposta de formação continuada para professores de matemática que atuem nos anos finais do Ensino Fundamental ou Ensino Médio na forma de um curso totalmente a distância, que proporcione diversas formas de inserção das TD, independente, inclusive, da utilização do laboratório de informática, já que, segundo Oliveira (2014, p. 9), as escolas estão com "laboratórios em estado precário, instalação física inadequada, defasagem dos equipamentos, falta de manutenção de *softwares* e dos *hardwares".*

Destacamos a importância de que o aluno do curso esteja atuando na sala de aula, já que a metodologia utilizada não se limita à apresentação das TD, mas prevê inserção das mesmas na prática docente durante sua realização. Outro fator refere-se à escolha do período para a realização da formação continuada, sendo o ideal que o mesmo não seja concomitante com o final de semestre já que, normalmente nesse período, os professores estarão em momentos de aplicação de provas e/ou de recuperação, inviabilizando a inclusão, em seus afazeres, de práticas que contemplem a inclusão das TD.

# **REFERÊNCIAS**

BAIRRAL, M. A. **Discurso, interação e aprendizagem Matemática em ambientes virtuais a distância.** Rio de Janeiro: EDUR (UFRRJ), 2007.

\_\_\_\_\_\_. **Tecnologias informáticas, salas de aula e aprendizagens Matemáticas.** Rio de Janeiro: EDUR (UFRRJ), v.3, 2010.

BORBA, M.C e PENTEADO, Miriam Godoy. **Educação a distância online. Coleção Tendências em educação Matemática.** Belo Horizonte: Autêntica, 2007.

NÓVOA, A.. **Os professores e sua formação**. Lisboa, Portugal: Dom Quixote, 1997.

\_\_\_\_\_\_. Os professores e sua formação. (Org.) Lisboa, Instituto de Inovação Educacional, 1992b. p.93- 114.

OLIVEIRA, P. B. **Tecnologias no Ensino da Matemática: mapeamento de laboratórios de informática nas escolas públicas no sul da Bahia e usos efetivos.** Dissertação de Mestrado, Universidade Federal de Pernambuco, Recife, 2014.

TORRES, P. L. **Laboratório on-line de aprendizagem: uma proposta crítica de aprendizagem colaborativa para a educação**. Tubarão: Ed. Unisul, 2004.

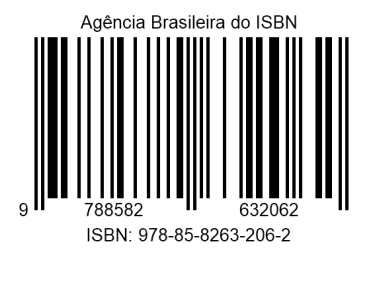

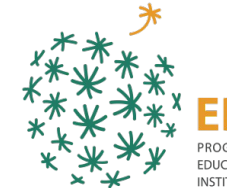

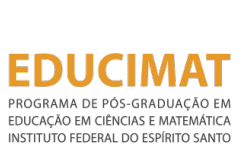

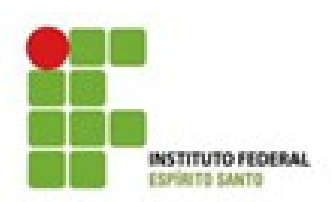